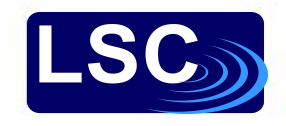

# SciTokens in LIGO

James Alexander Clark (LIGO lab / Caltech) & Ron Tapia (PSU ICDS / IGC)

WoTBAn&Az 2021: Oct 18, 2021

#### Gravitational Waves

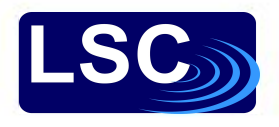

 $0.40$  $0.45$ 

- Perturbations of the space-time metric produced by rapid changes in shape and orientation of massive objects.
- Gravitational waves carry information from the coherent, relativistic motion of large masses

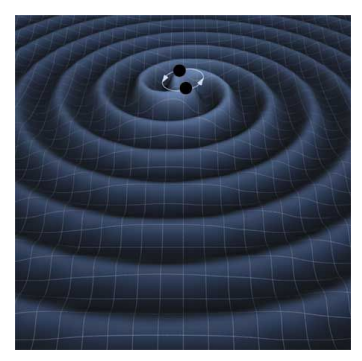

**LIGO** 

Artist's impression of gravitational waves from two orbiting black holes. [Image: T. Carnahan (NASA GSFC)]

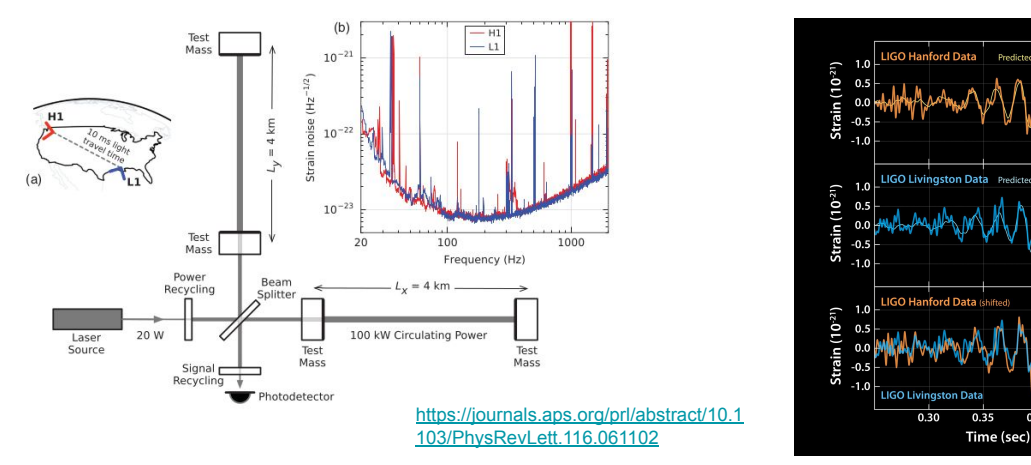

- Passage induces stretching / squeezing tidal strain,  $h \sim$  Delta L / L
- A "strong" gravitational wave: displacements (Delta L) on the order of 10<sup>-18</sup> meters
- Detection: multiple large laser interferometric detectors & digital signal processing

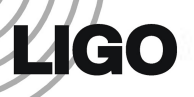

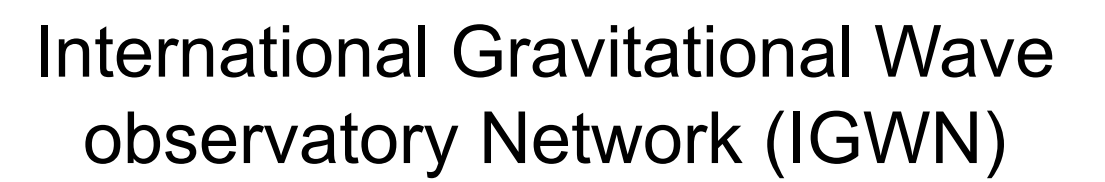

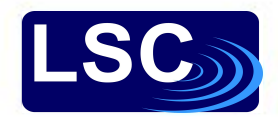

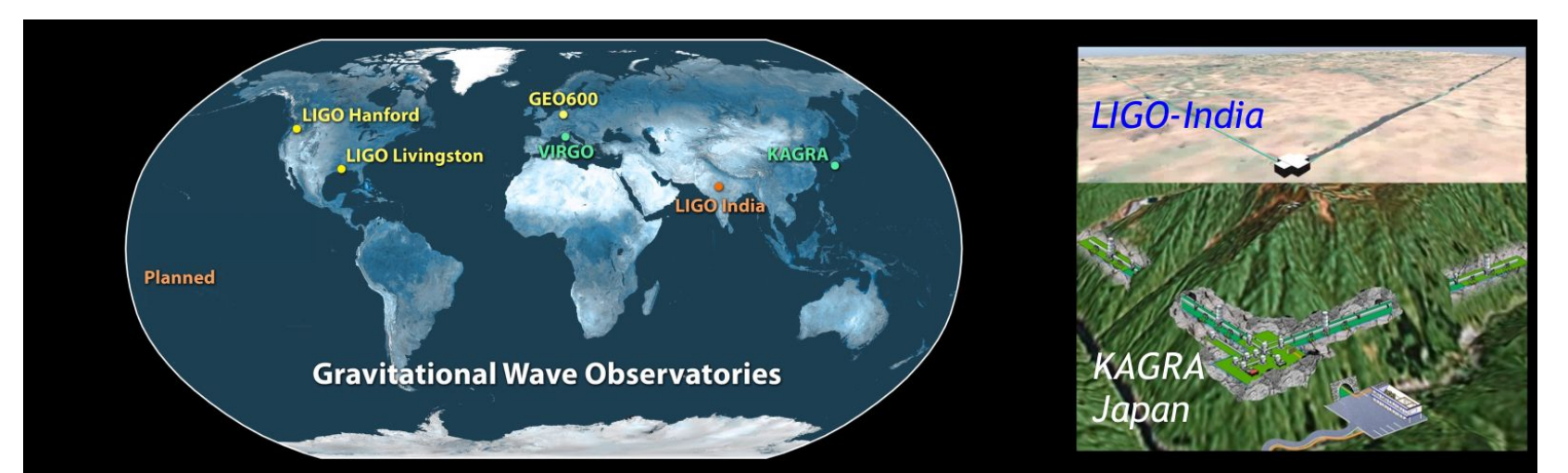

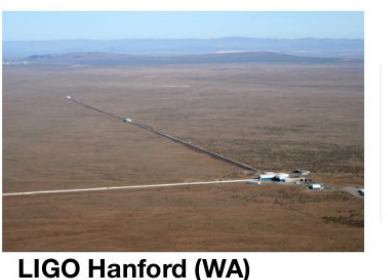

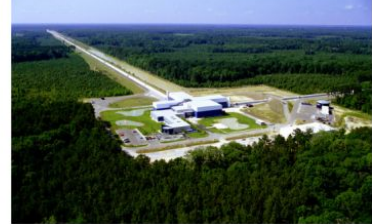

**LIGO Livingston (LA)** 

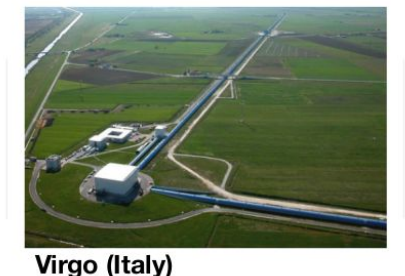

GEO600 (Germany)

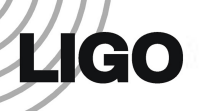

# LIGO Computing & An/Az

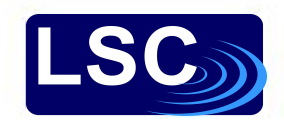

• LIGO operates & uses a variety of mission critical services with specific auth. requirements

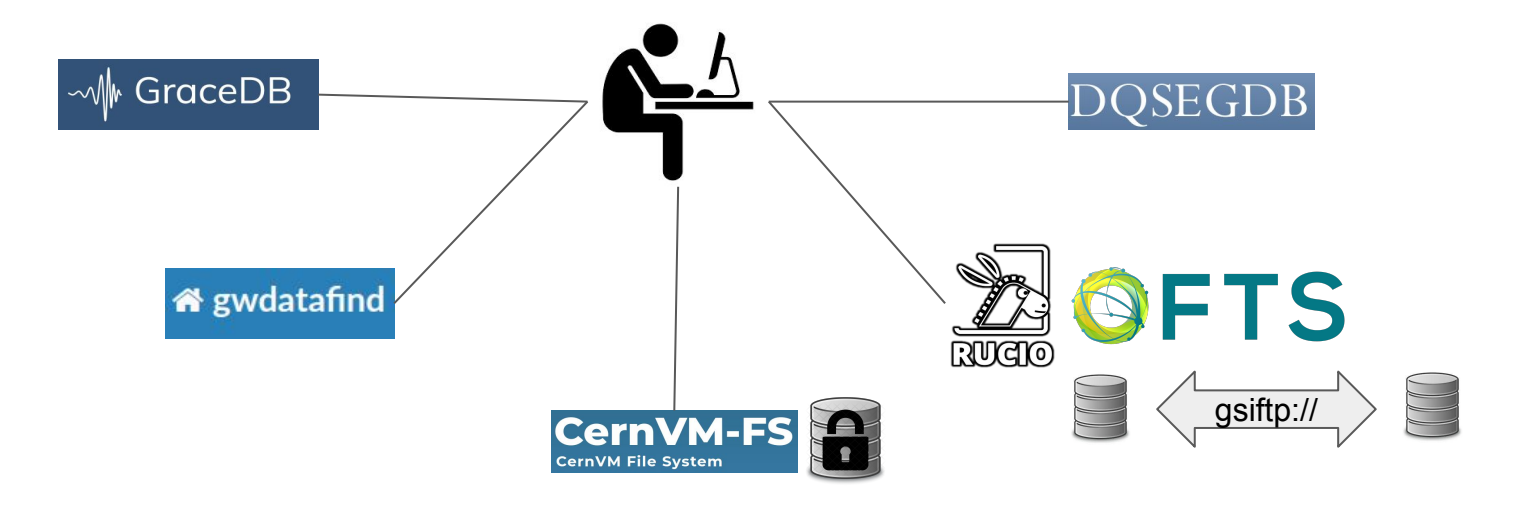

Currently use X.509 for authentication:

- LIGO & Virgo users receive a short-lived proxy certificate from CILogon via CLI tool ligo-proxy-init
- Services use proxy certs generated from robot certificates

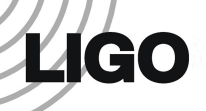

# Services using X509

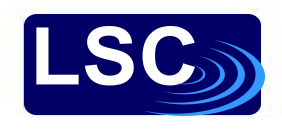

#### ● **CVMFS:**

- LIGO hosts embargoed instrument data in CVMFS for distributed HTC (e.g. OSG) workflows; embargo is currently enforced via X509 credentials, with proxy certs passed along with HTCondor jobs
- **GWDataFind**:
	- instrument data-discovery utility; users to query for the location of files containing gravitational-wave detector data for consumption by data analysis pipelines.
- **DQSegDB**:
	- data quality segment database service & client package used to store, access instrument status metadata
- GraceDB:
	- Gravitational-Wave Candidate Event Database, provides a centralized location for aggregating and retrieving information about candidate gravitational-wave events
- **Rucio / FTS**:
	- Bulk archival data management and replication; operator authentication currently through SSH & transfers between GridFTP end points authenticated with delegated X509 proxy

### X.509 for Authentication

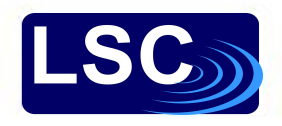

- X 509 certificates for authentication
- Authorization via group membership (LDAP)
- Possession of cert implies identity
- Each service responsible for authorization configuration
- Possessor of certificate is entitled to *all* capabilities granted to identity
- Services using X.509: XRootD, CVMFS, DQSegDB, GWDataFind, GraceDB, GridFTP

Some statistics from the last 15 days:

- Unique robot entity that have invoked x509 credentials —> 35.
- Average number of times a robot x509 credentials called daily —> 54
- Unique people who have have invoked x509 credentials —> 333.
- Average number of times a personal  $x$ 509 credentials are called daily  $\rightarrow$  230

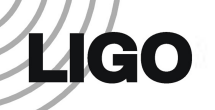

#### SciTokens Motivation

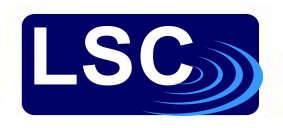

- OSG plans to retire Grid Community Toolkit (Jan 2022)
	- Implications for CVMFS, GSI OpenSSH, Grid FTP
- Improved security:
	- Capabilities based authorization vs identity based authorization
- LIGO observing run O4 early start date: June 2022

#### SciToken Goals

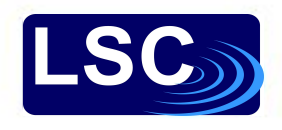

- Replace X.509 certificates with SciTokens
	- Retire ligo-proxy-init
- Replace grid-mapfile authorization with capabilities-based authorization
	- Grid map files are used by sites to associate X.509 distinguished names with a local users
- Migrate to federated identity
	- Remove reliance on LIGO.ORG kerberos
	- Kerberos supported but not required

#### SciTokens Use Cases

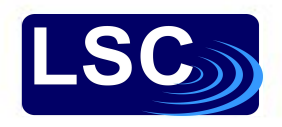

- HTCondor Jobs
	- Access data: XRootD, CVMFS, StashCache
	- Access GraceDB
- CLI Tools on cluster submit nodes
	- DCC, GraceDB, DQSegDB, GWDataFind
- Robots:
	- o Cron jobs accessing DQSegDB
	- CI jobs (GitLab)
- The researcher's laptop
	- Only 64-bit Linux *must* be supported
	- Other operating systems are supported as best-effort

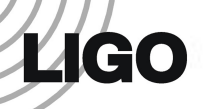

# The LIGO SciTokens Team

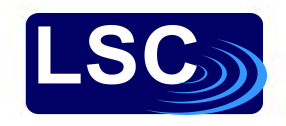

- System administrators and programmers
- Mostly, not IAM people
- Mostly IAM adjacent
- Mostly concerned with running services that require authn/authz

### Consult Experts

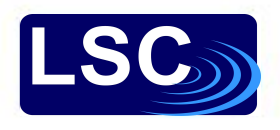

- Jim Basney (NCSA) and the SciTokens/SciAuth projects
	- <https://scitokens.org/>
	- <https://sciauth.org/>
- Dave Dykstra (FermiLab) help with HashiCorp Vault/CILogon
- Brian Bockelman (Morgridge Institute for Research) XRootD
- Bi-weekly working meetings
- OSG Slack

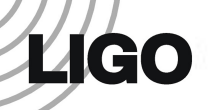

#### HTCondor Local Issuer

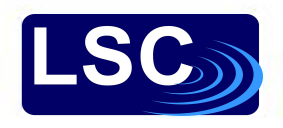

- SciTokens generated by HTCondor credmon
- iss in the token set to <https://scitokens.org/ligo>
- Static website based on<https://github.com/scitokens/ligo>
- Private key configured into HTCondor
- Public keys manually added to<https://scitokens.org/ligo/oauth2/certs>
- OSG XRootD configured to trust<https://scitokens.org/ligo>
- OSG XRootD configured to map scopes to file system paths

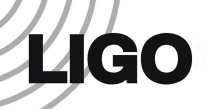

#### Local Issuer Lessons

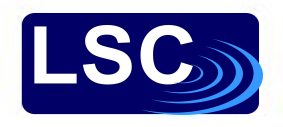

- **• Issuer** is an overloaded term
	- The value of iss in the SciToken payload (serves public key)
	- The generator of SciTokens (uses private key to sign token)
- Easy Condor-only solution
- Not easily adaptable to non-HTCondor use cases

# Vault + CILogon

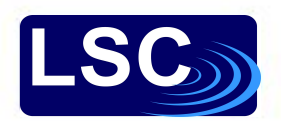

- SciTokens served by HashICorp Vault server
	- vault.ligo.org
	- CLI client: htgettokens
- Vault configured to use CILogon:
	- cilogon:/client\_id/caltech/ligo/test
	- cilogin:/client\_id/caltech/ligo/prod
- iss in SciToken set to: <https://cilogon.org/ligo>
- JWKS discovery: <https://cilogon.org/ligo/.well-known/openid-configuration>
- JWKS (certs): <https://cilogon.org/oauth2/certs>
- XRootD configured to trust <https://cilogon.org/ligo>

# Vault + CILogon Features

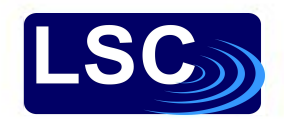

- htgettoken paper by Dave Dykstra
	- [https://github.com/fermitools/htgettoken/files/6063416/CHEP21\\_Paper\\_Htgettoken.pdf](https://github.com/fermitools/htgettoken/files/6063416/CHEP21_Paper_Htgettoken.pdf)
- HTCondor integration
- Kerberos support & convenient CLI  $\rightarrow$  easy integration & adoption with existing workflows
- Support for long-lived processes/robots
	- Method 1: User stores refresh token in a vault path accessible by a Kerberos credential
	- Method 2: Vault admin gives user an indefinitely renewable vault token
- Supports *researcher laptop* use case
- Direct line & support from developers :)

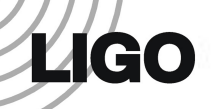

# HTCondor with Vault

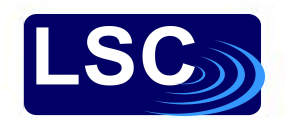

- *Using Vault as the OAuth client* in HTCondor Admin Manual
- Install condor-credmon-vault from the HTCondor yum repository
- Vault config based on:<https://github.com/fermitools/htvault-config>
- Tokens fetched using <https://github.com/fermitools/htgettoken>
- htgettoken is available in OSG 3.5 yum repository

Current vault deployment:

- vault.ligo.org: single VM (2 CPUs, 2G RAM, 20G HDD), hosted by LIGO lab @ CIT
- Expect to exploit native HA support for production, machine specs TBD

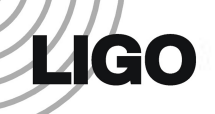

#### Current State

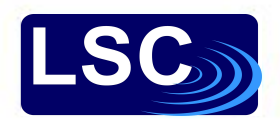

- Development/testing server vault.ligo.org
- Researcher Laptop use case supported for CVMFS (note: Kagra)
- HTCondor use case supported for CVMFS
- Robot use case supported
- OIDC workflow an alternative to kerberos
- $\bullet$  Path forward for other services that use  $X$  509

#### Next steps

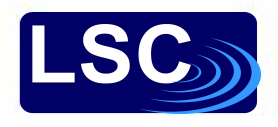

- Finalize namespaces:
	- Requires coordination
		- CILogon configuration
		- LDAP/Grouper groups
		- Service configuration/behavior
	- Audience values
	- Scope values

# Outstanding Issues

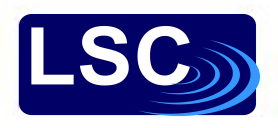

- Can use SciToken to access XRootD metadata, but not data.
	- This is a known issue and being worked on
- Tracing/auditing
	- Services need to be able to associate access via a token with a responsible party
	- Identity is encoded in the sub claim.
	- Use LIGO username as sub claim albert.einstein
	- Honor system to not use sub for authorization
	- GDPR implications for VIRGO users?

Timeline for a rolling transition (i.e.,  $X.509 \rightarrow mix$  of  $X.509$  & scitokens  $\rightarrow$  scitokens):

- ~End of 2021 / start of 2022: Production-level Vault service and CILogon configuration, integration/support for authenticated LIGO data in CVMFS
- $\bullet$   $\sim$  June 2022: Transition all services by start of next observing run (O4)

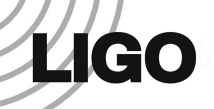

#### Acknowledgements

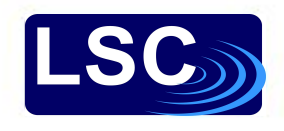

- This work was supported by NSF Grants PHY-1764464, PHY-1700765 and PHY-2110594
- This material is based upon work supported by OAC-1738962

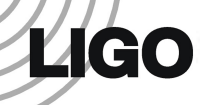

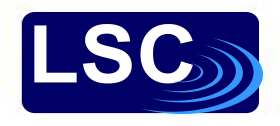

#### extra

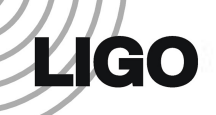

### HashiCorp Vault

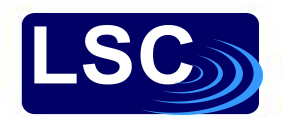

- Secure path-secret storage
- Secrets can be dynamic
- Supports authentication plugins (vault-plugin-auth-jwt)
- Supports secret backend plugins (vault-plugin-secrets-oauthapp)
- Supports kerberos authentication

# *Ligo*

#### htgettoken Flowchart

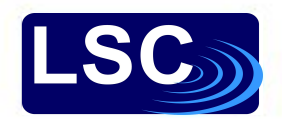

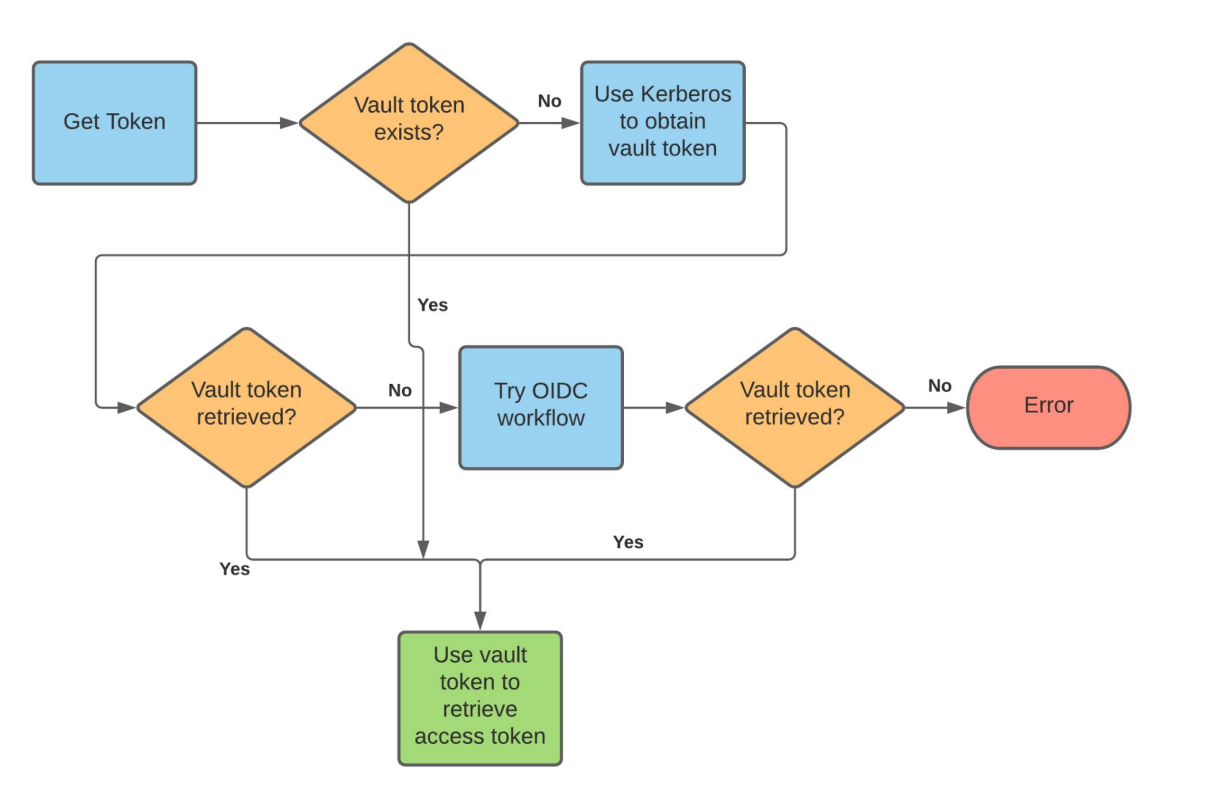

# OIDC Workflow

Only done if kerberos fails.

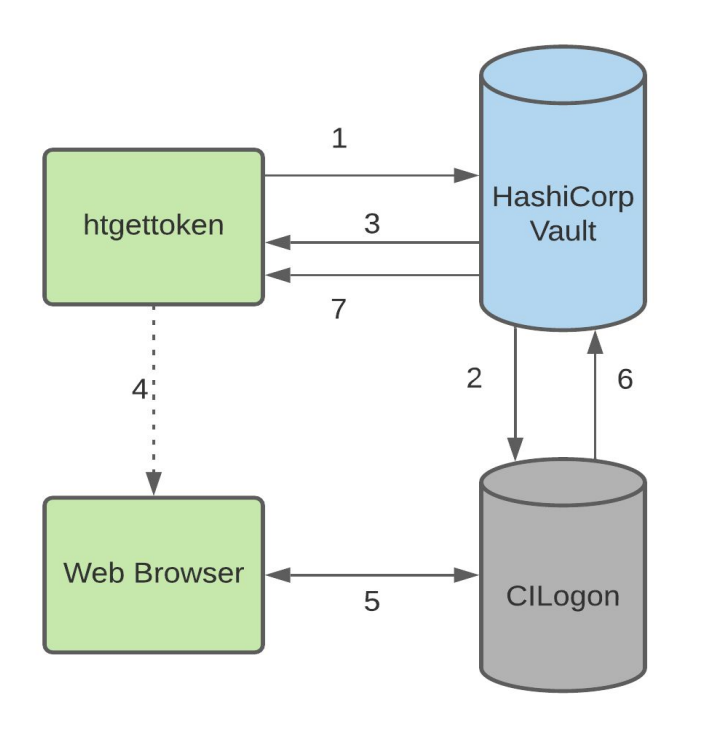

- 1. htgettoken contacts vault server.
- 2. Vault contacts CILogon to start transaction.
- 3. Vault responds with a URL and then htgettoken asks the user to use a browser to complete the workflow.
- 4. The user uses a browser to complete the workflow.
- 5. The user is redirected to a CILogon URL, where the user selects an identity provider and authenticates.
- 6. After successful authentication, CILogon contacts vault and sends vault refresh and access tokens.
- 7. Vault responds to htgettoken with a success or failure message. Upon success it sends a vault token and an access token.

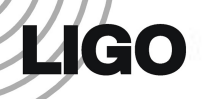

#### OIDC Workflow Video

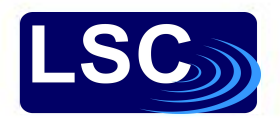

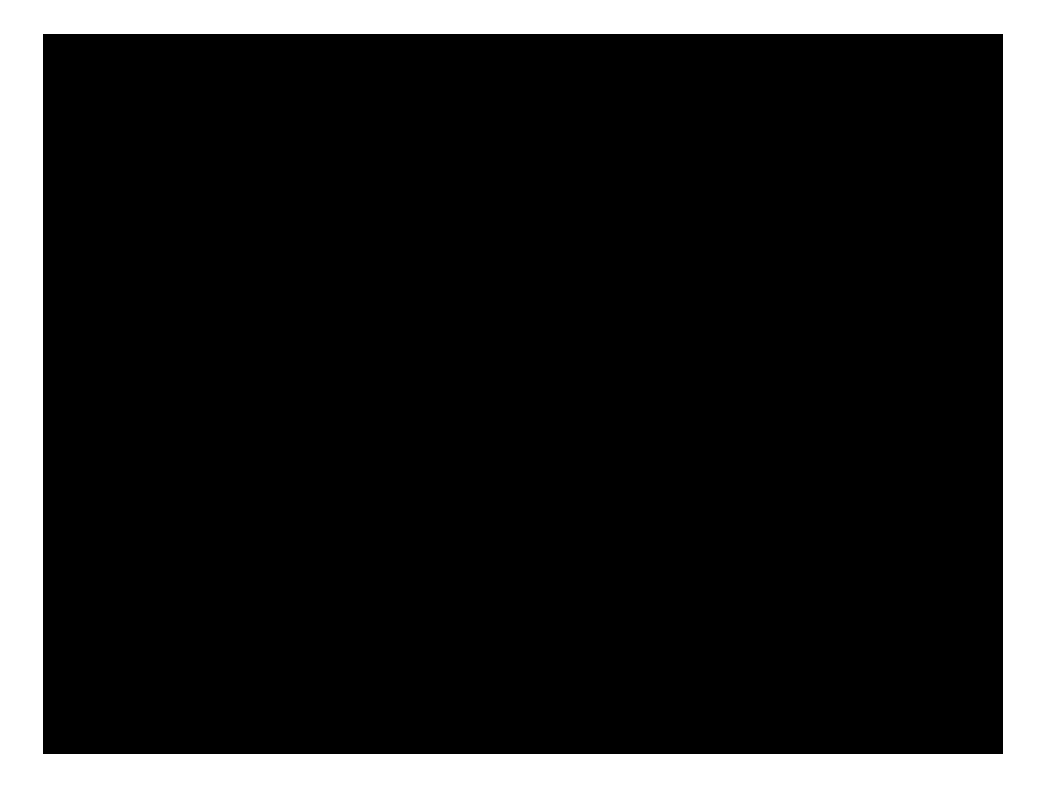

Permission denied at 1:08. Use gear to set quality to 1080p.